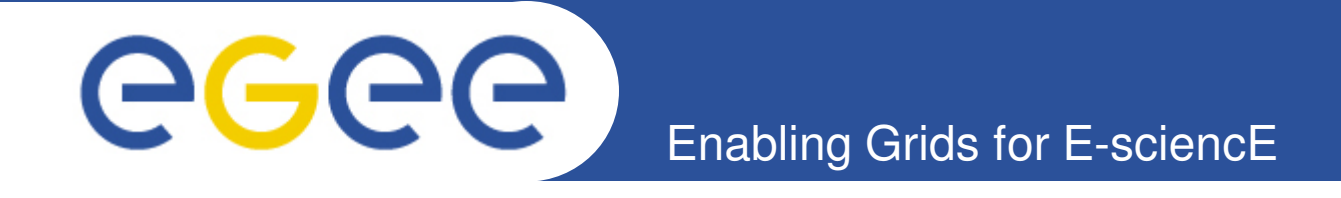

# **Latest achievements of the Grid Application Support Centre at MTA SZTAKI**

**Gergely Sipos MTA SZTAKI sipos@sztaki.hu www.lpds.sztaki.hu/gasuc**

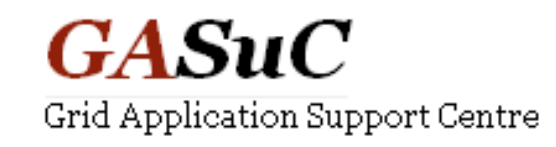

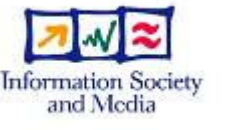

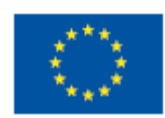

**www.eu-egee.org**

**5 th EGEE User Forum Uppsala, 12-15 April 2010**

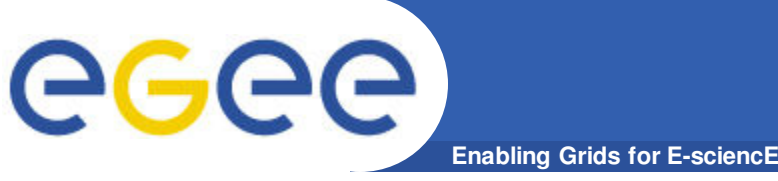

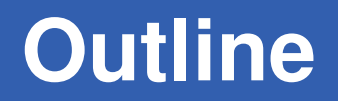

### • **Applications**

- Recently completed
- Currently ongoing
- **Lowering barriers for grid application developers**
	- Further development of porting tools
	- Infrastructure test

# • **1 st P-GRADE Portal User Community Workshop**

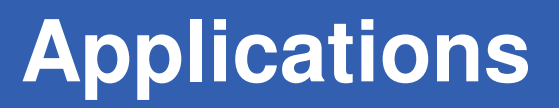

## **Recently completed**

Geee

- Earth science
	- **Numerical Modeling of Mantle Convection** 
		- Geodetic and Geophysical Research Institute, Hungary
	- Fault Plain Solution
	- § Earthquake Location Finding Bogazici University, Turkey
- Distributed systems simulation
	- § OMNET++ framework

OMNET community, international

## **Current**

- Life sciences
	- TINKER Conformer Generator Biological Research Center, Hungary
	- § Proteomics analysis for biomarker discovery University of Groningen, Netherlands

eeee **Enabling Grids for E-sciencE**

# **Recently completed applications**

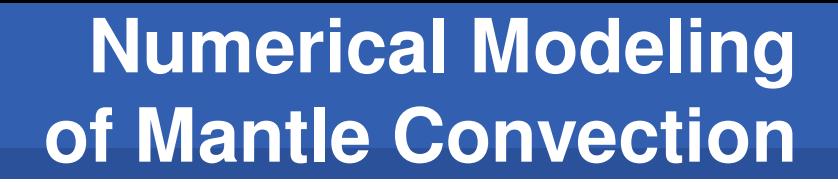

- **Simulating downwellings and upwellings of the outer part of the Earth**
- **Systematic investigation of the parameters that influence mantle convection in 3D**
- **Parameterized workflow:**
	- Generator stage generates input parameters and saves them in grid files

**Enabling Grids for E-sciencE**

- Processor stage starts many jobs, each simulates mantels with different parameter sets
- **Implementation:**

GGGG

- Workflow in P-GRADE Portal
- Running on Seismology VO
- Application specific portlet

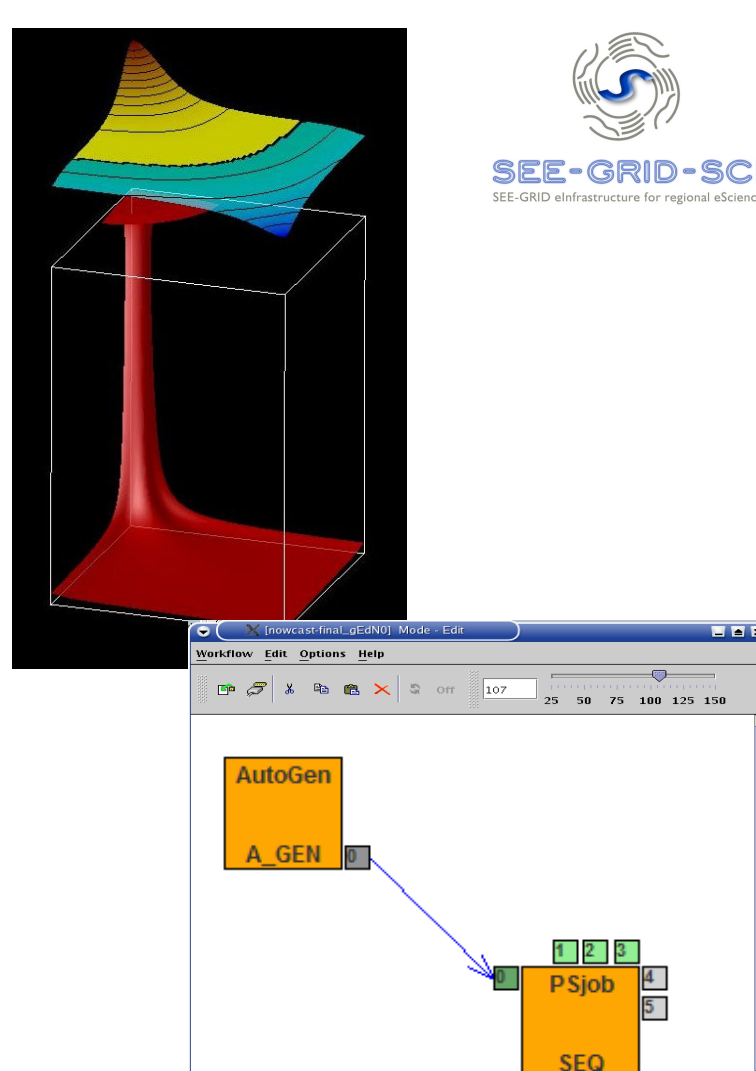

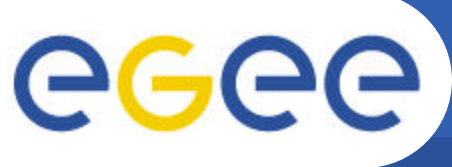

# **Fault Plain Solution**

- **Enabling Grids for E-sciencE**
- **Computes parameters that influence earthquakes**
- **Moment Tensor Inversion (MTI) method is used to compute a regional solution**
	- Moment Tensor INVerse Code (TDMT\_INVC)
	- Seismic Analysis Code (SAC) library
	- Seismic Data Server Application Service (SDSAS) library
- **Workflow defined with JDL**
	- JDL generated from users' comman line inputs
	- Custom scripts to stage files, monito  $\sqrt{\text{wn}(1)}$ jobs
	- Jobs submitted to Seismology VO
- **Application specific portal**

EGEE-III-INFSO-RI-222667

Under development with P-GRADE

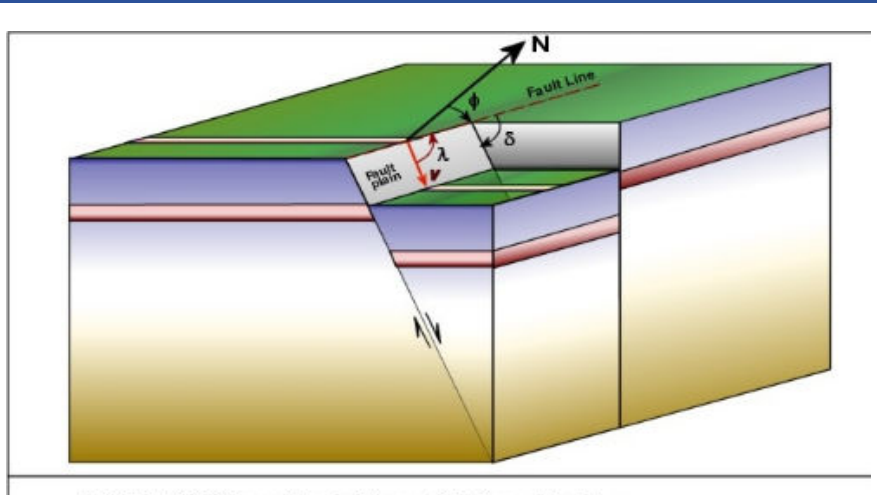

 $\phi$  : Strike (0,360 derece) (Angle between fault line and North)

A: Rake (-180,180 derece) (Angle between fault line and slip direction)

δ: Dip (0.90 degrees) (Angle between fault plain and Earth surface)

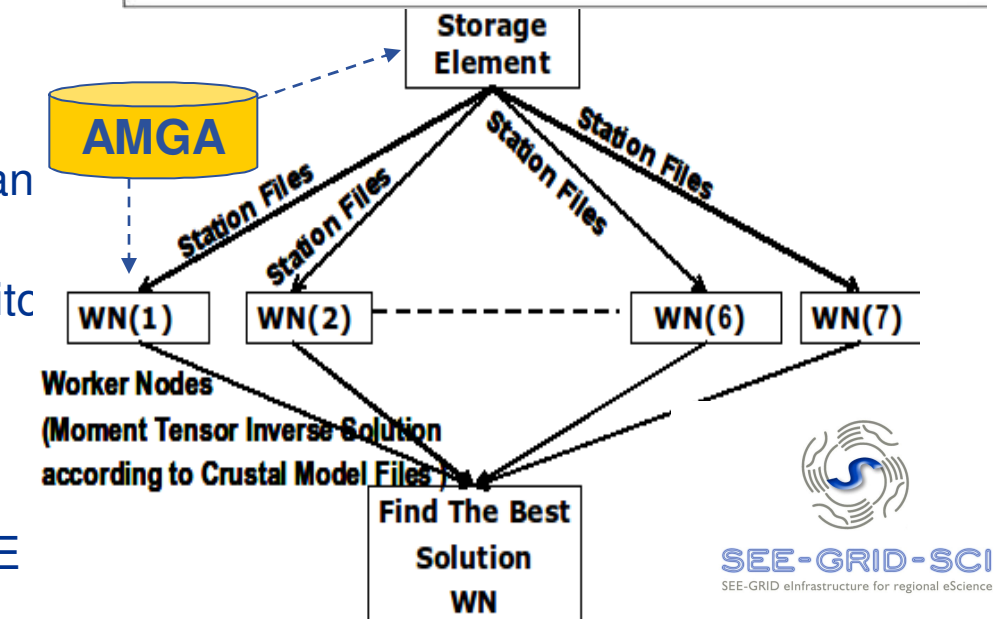

**http://www.lpds.sztaki.hu/gasuc/index.php?m=7&s=17**

### **Earthquake Location Finding** eeee **Enabling Grids for E-sciencE**

- **Finds the hypocenter of an earthquake**
- **Uses seismic waveform data generated by seismic stations**
- **Calculation uses HYPO71 application**
- **Workflow defined with JDL**
	- JDL generated from users' command line inputs
	- Custom scripts to stage files, monitor jobs
	- Jobs submitted to Seismology VO
- **Application specific portal**
	- Under development with P-GRADE

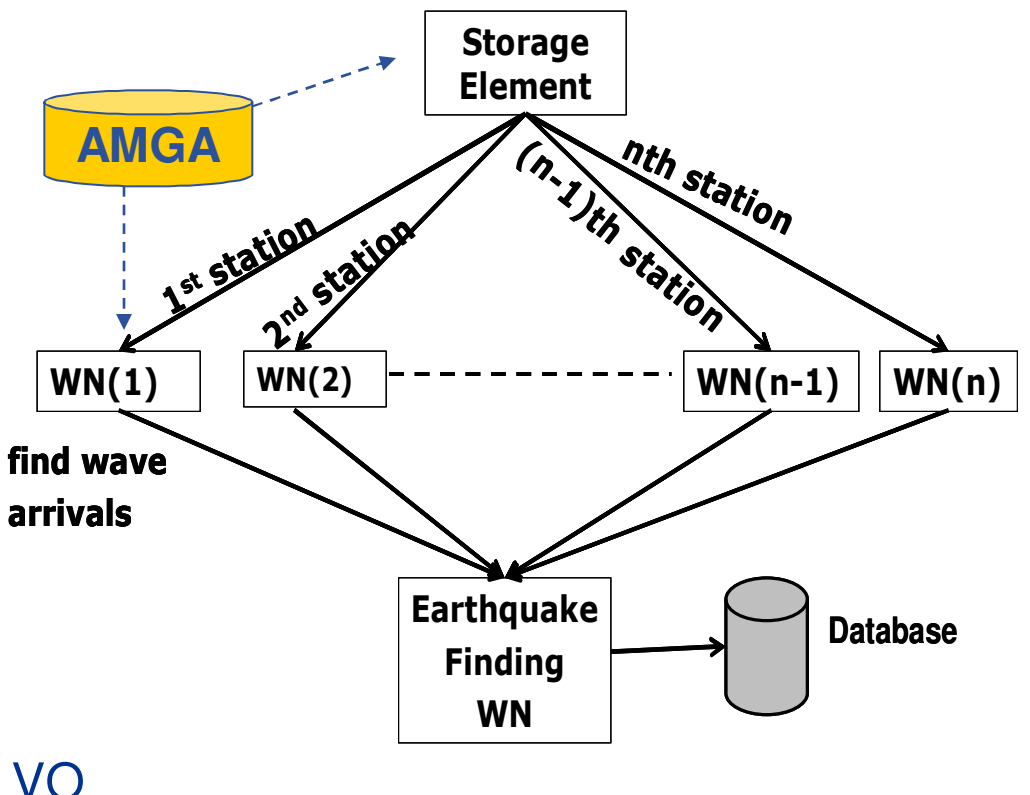

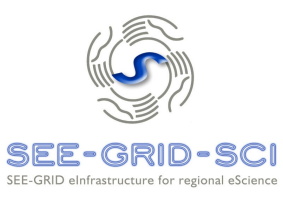

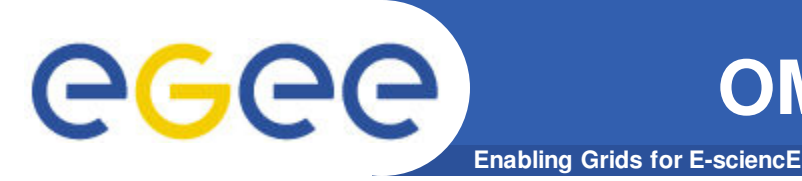

### **A generic simulation framework:**

- **For the simulation of** complex distributed systems**: distributed hardware and software architectures, communication networks, queuing networks,…**
	- An **open** environment
- **Dual licensing:**
	- Academic Public License
	- Commercial License
- **Vivid academic and commercial community**
	- www.omnetpp.org
- **OMNET developers**
	- define new modules (network endpoints) in NED files
	- define simulation parameters in INI file

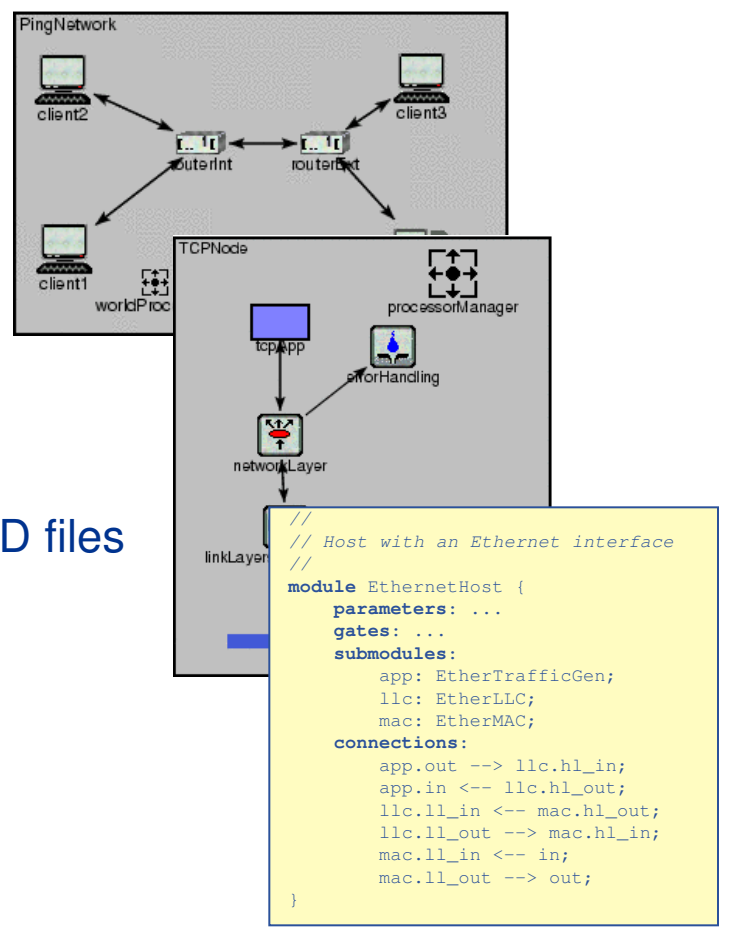

### **Two types of OMNET portals** egee **Enabling Grids for E-sciencE http://www.lpds.sztaki.hu/gasuc/index.php?m=6&r=4**

### **OMNET user portal**

- **Automated account cration. Account exists for 1 week**
- **Only INET and Queuing modules can be used in the topology**
	- No binary comes from end user
		- **•** Portal performs grid operations with a robot certificate
- **In production: https://pgrade-omnet.sztaki.hu**

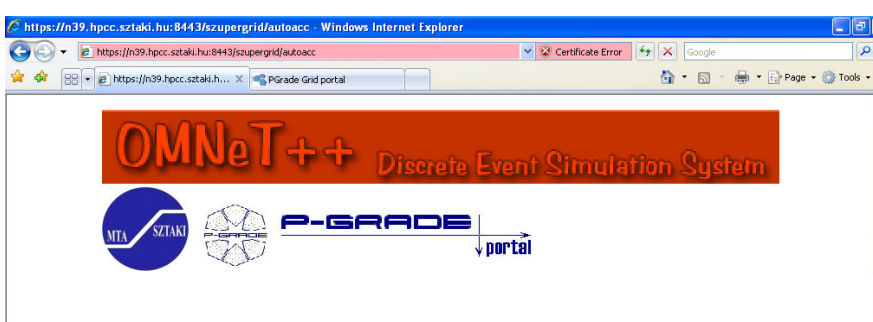

This portal provides access to a free on-line service that utilises the power of computing clusters including hundreds of processors to run simulation scenarios defined with the OMNeT++ framework. OMNeT++ is a C++-based discrete event simulation package primarily targeted at simulating computer networks and other distributed systems. With the support of EGEE Grid Application Support Centre the OMNeT++ framework has been ported to the EGEE Grid computing platform. The work has exploited the parameter definition services of OMNeT++ and the parameter study support features of P-GRADE Grid Portal. Using these facilities we have created a distributed application that enables the execution of OMNeT++ simulations on the EGEE and SEE-GRID infrastructures. OMNET++ users can achieve significant speedup in system simulation with this solution.

#### Feature:

The grid-based OMNeT++ environment enables users to upload NED and INI files into the portal environment and to perform simulations based on them using machines of a distributed grid platform. The system takes care about load-balancing, file transfer, brokering and other distributed computing issues automatically. Users do not need to modify their OMNeT++ NED and INI files to perform simulations on the Grid, the same simulations that have been tested and used on your local computer can be performed in the grid now - the only difference that you will

#### **OMNET developer portal**

- **Permanent user accounts**
- **Any distributed system can be simulated**
	- Binaries come from end users
		- § Grid operations with the users' personal certificates
- **To open soon**

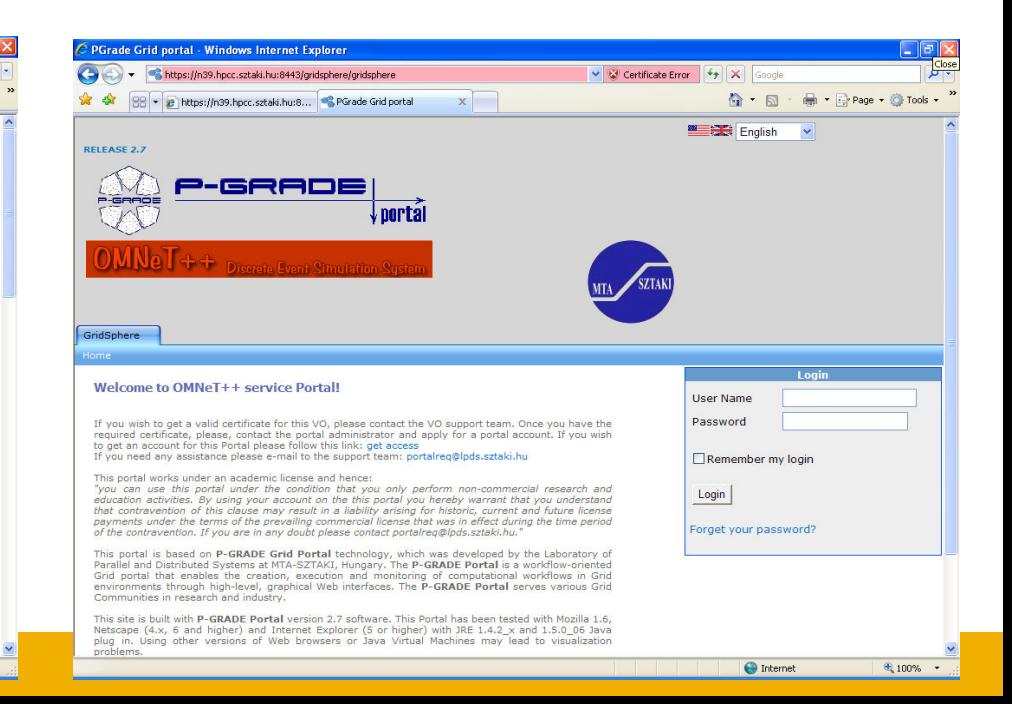

eeee **Enabling Grids for E-sciencE**

# **Current applications**

### **TINKER Conformer Generator egee Enabling Grids for E-sciencE http://www.lpds.sztaki.hu/gasuc/index.php?m=6&r=12**

- **Complex Fortran package for molecular mechanics, dynamics**
	- Hundreds of use cases
	- Focus on molecular design for drug development: QSAR studies
- **End users are biologists**
	- User friendly interface needed
- **Current model runs for 7 days**
	- 2GHz PC with 1GB memory

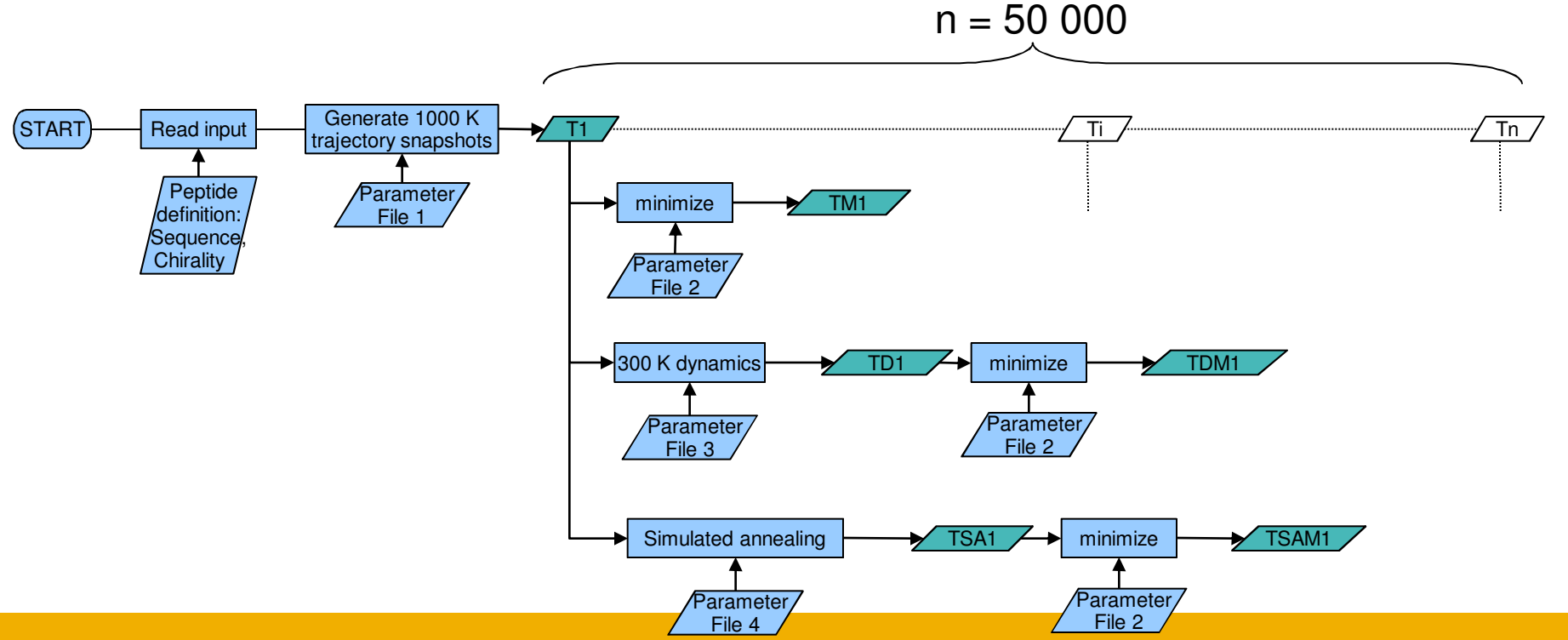

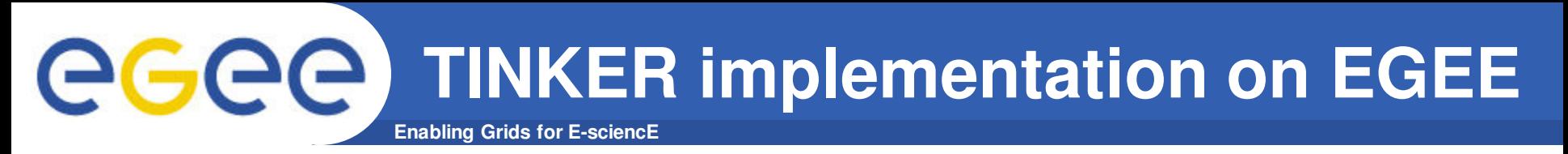

- **Parameter study workflow in WS-PGRADE**
- **50.000 jobs would flood any VO put 1000 conformer in one job**
	- 3 x 50 jobs, ~10MByte I/O / job
- **Using this method the running time:**
	- VOCE: ~1 day
	- SEEGRID: ~2 days
	- Biomed VO: ~1.5 days
- **Optimization:**
	- Run generation stage of the workflow locally
	- Install TINKER package on CEs
	- Use multiple VOs for different workflow branches
	- Use bigger VOs with more CEs

**Grid execution 3 x 50 jobs**

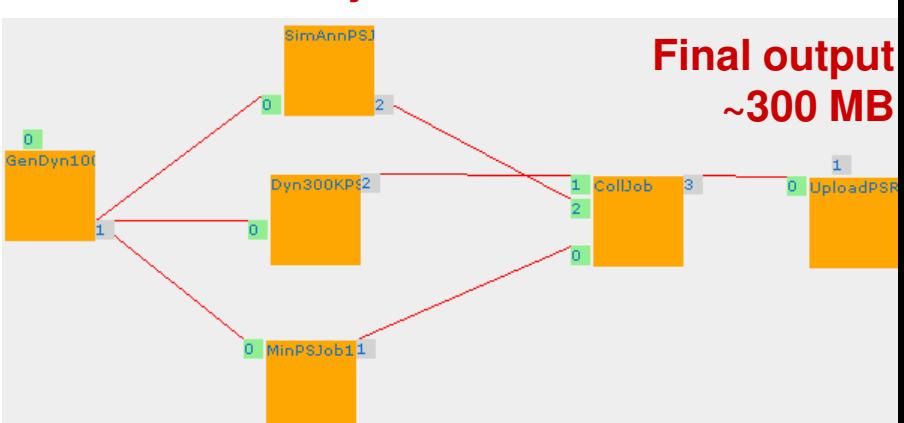

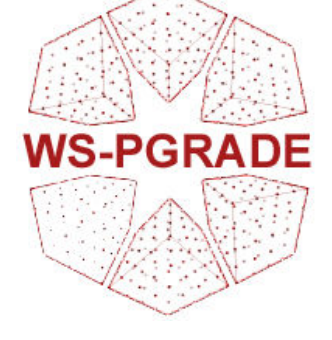

**Proteomics analysis for biomarker discovery** eeee **Enabling Grids for E-sciencE http://www.lpds.sztaki.hu/gasuc/index.php?m=6&r=15**

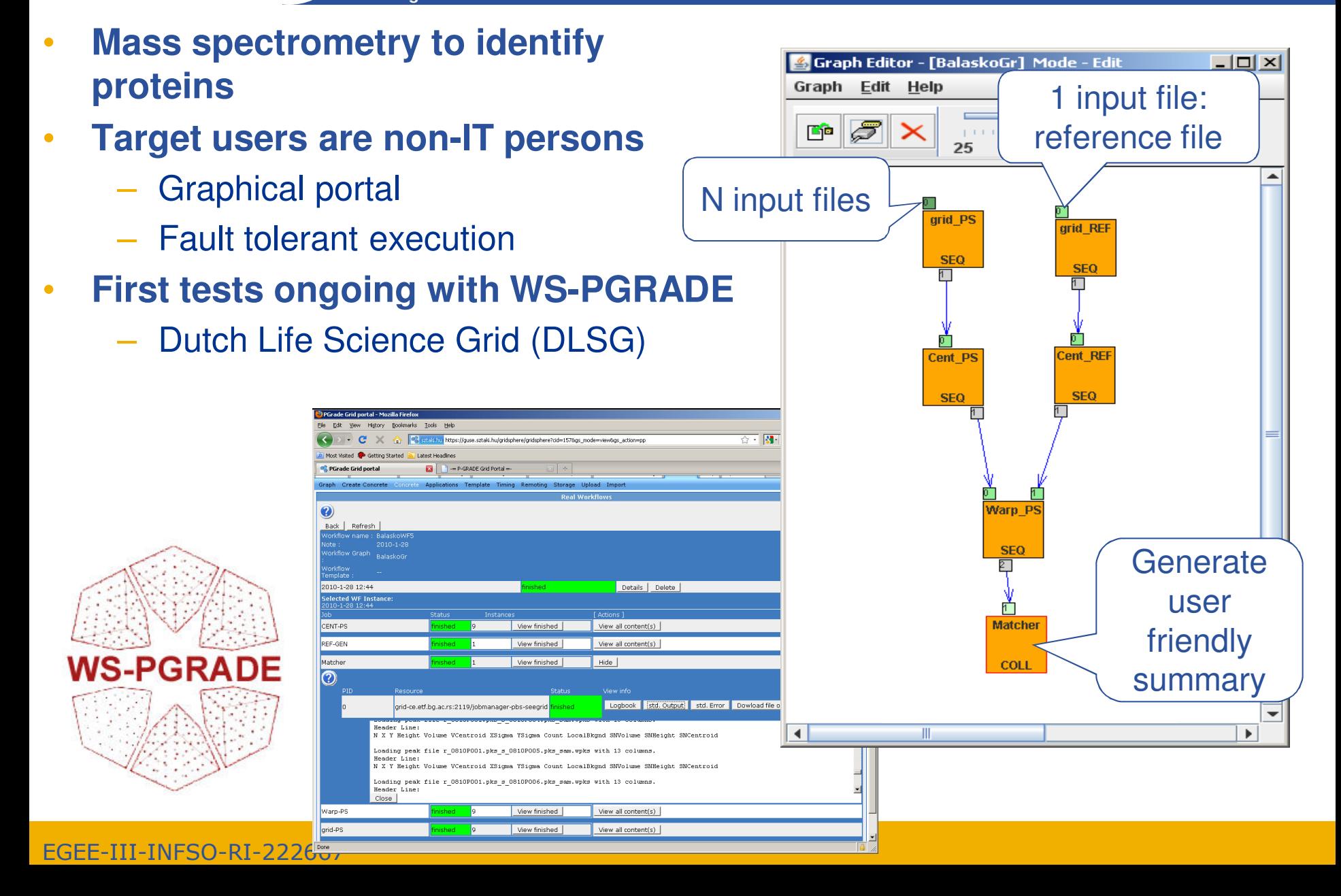

GGGG **Enabling Grids for E-sciencE**

# **Lowering barriers for grid application developers**

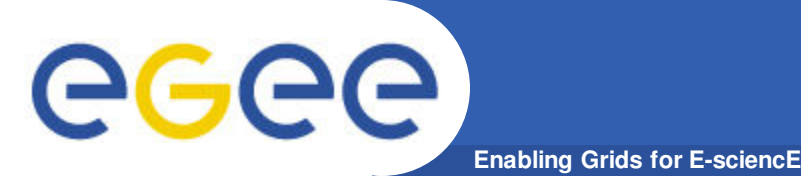

# **Further development of P-GRADE Portal**

- **P-GRADE Portal** 
	- Release 2.9.1 (24/Feb/2010)
		- § http://portal.p-grade.hu/?m=releases&s=1
		- Support for LSF, PBS, ARC, BOINC job submission
		- **Workflow repository**
		- Using local files for parameter studies
		- Improvements in grid file management, proxy management,
		- Automaic account creator service
		- $\mathbf{r}$  .
	- Application specific portal development package
		- Control your P-GRADE workflow through any Web interface

### • **WS-PGRADE Portal**

- www.wspgrade.hu
- Advanced workflow patterns
- Database integration
- Service oriented arhitecture

### – …

– **Presentation on Thursday at 9:40**

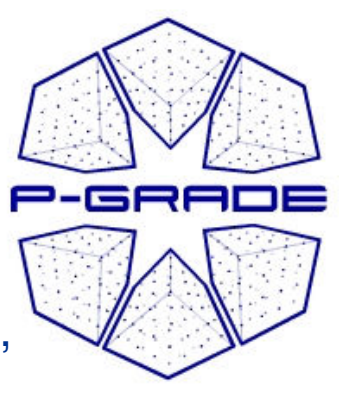

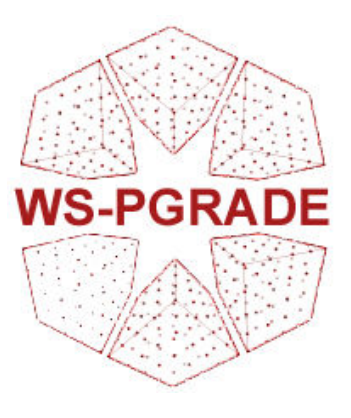

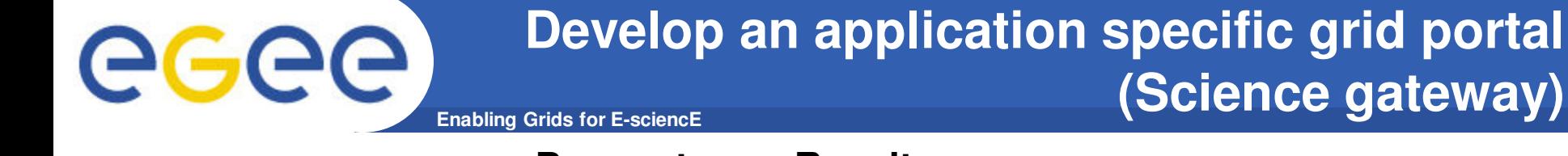

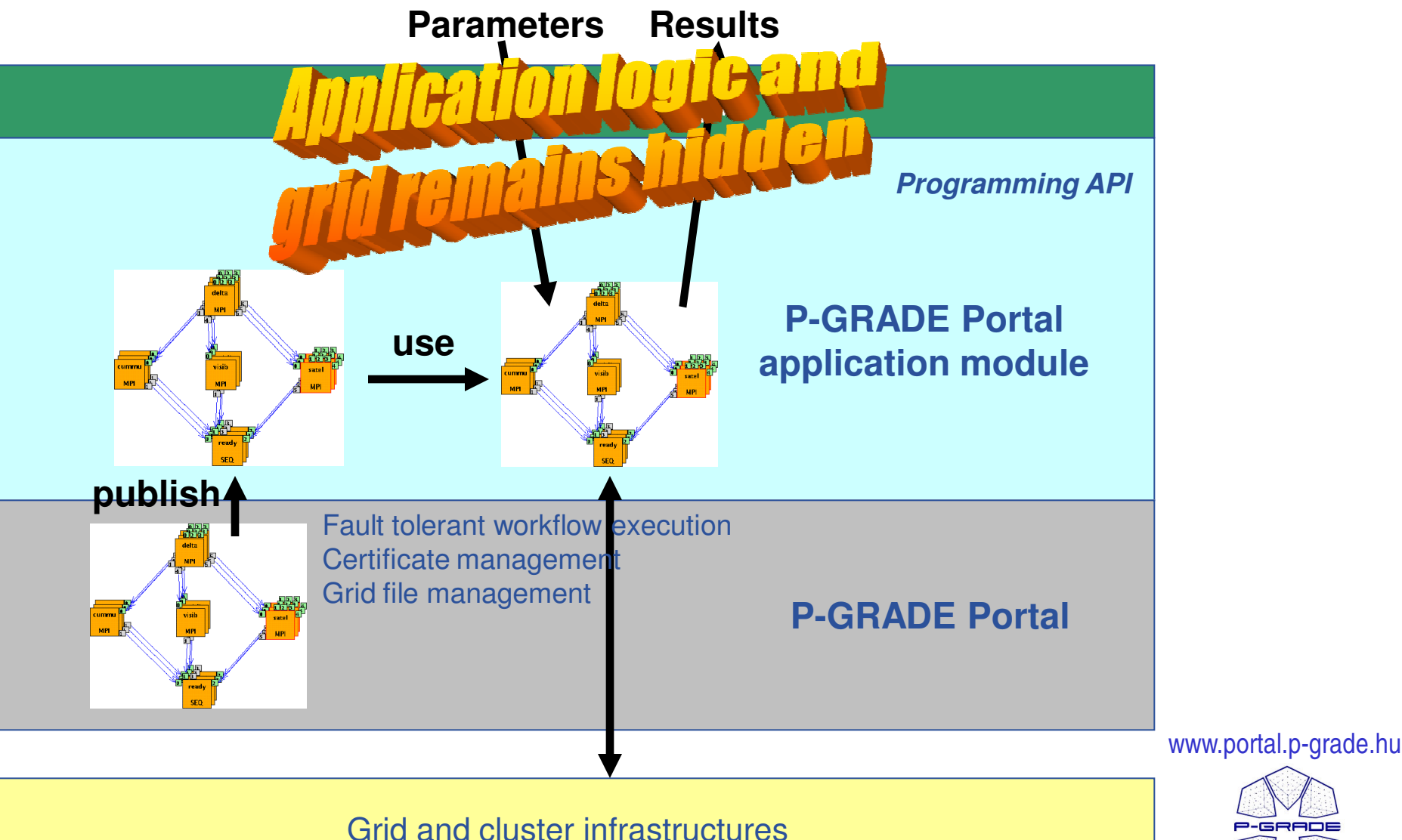

**(Science gateway)**

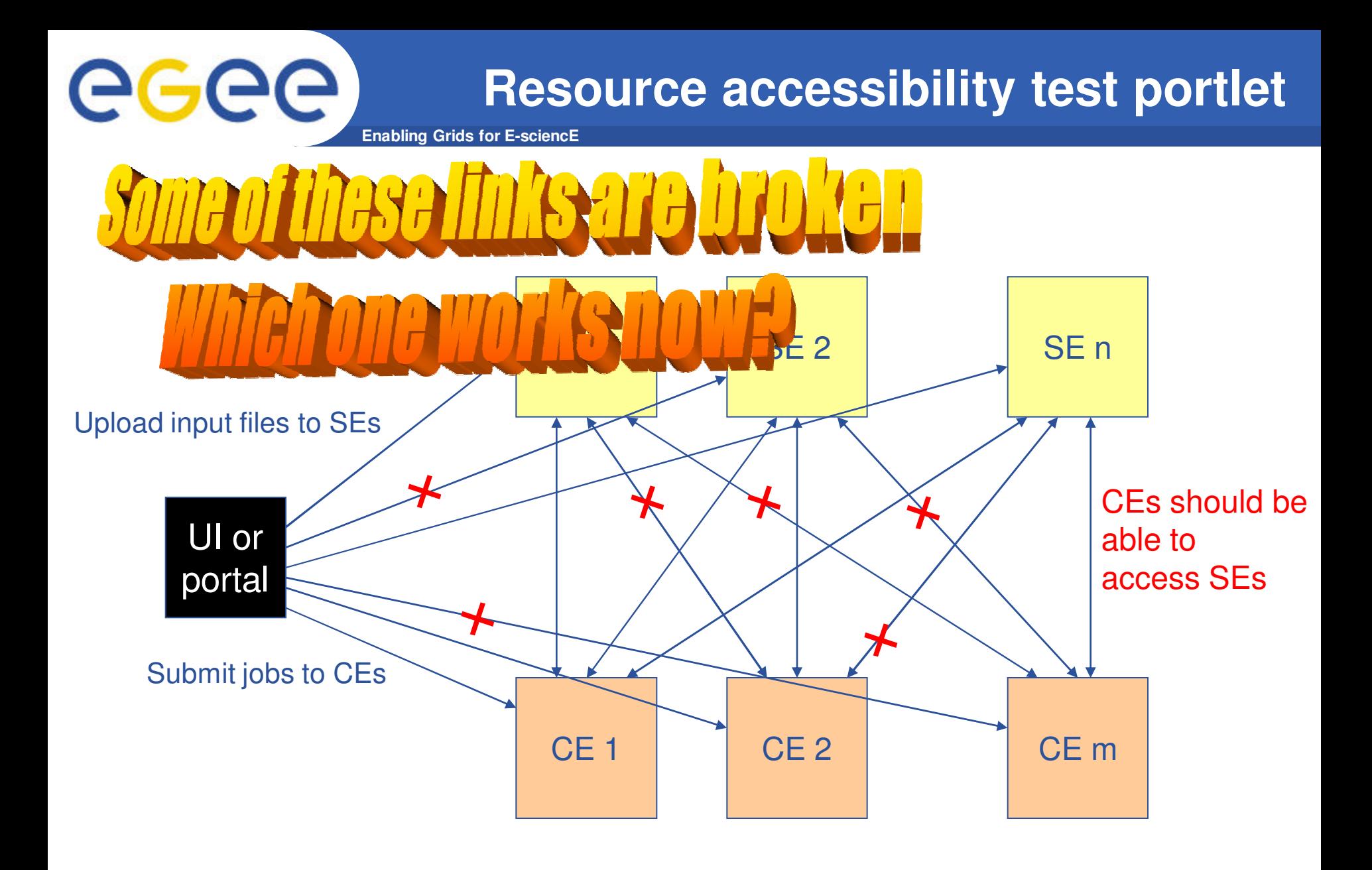

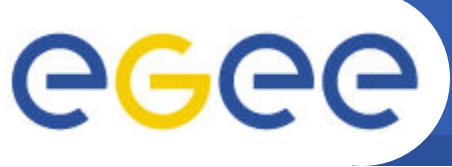

# **Infrastructure test portlet: USGIME**

**Enabling Grids for E-sciencE**

- **Test the links between your UI and your SEs**
	- With a robot certificate
- **Test the links between CEs and SEs**
	- With your certificate
- **Ready to used test infrastructure for SEE-GRID VO**
	- http://sourceforge.net/projects/pgportal/
- **Easy to customize for other VOs**

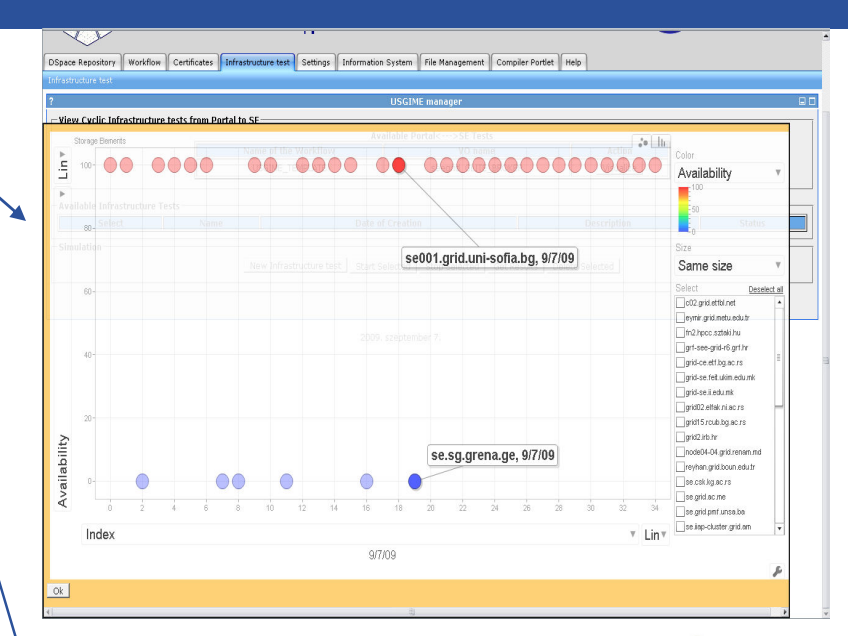

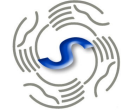

#### D-SC

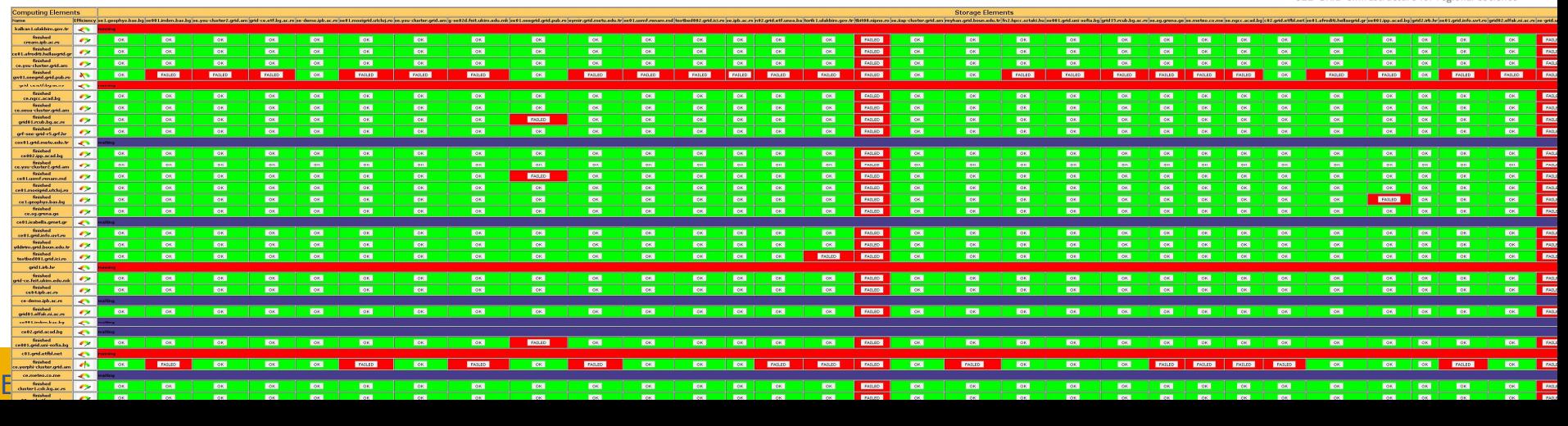

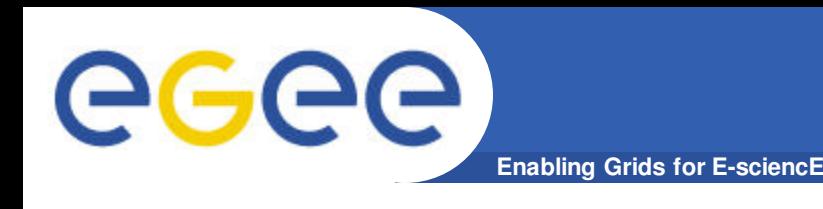

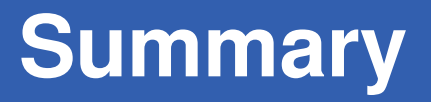

## • **SZTAKI porting team**

- ported ~15 applications since the start of EGEE-3
- is active in the international recognition of grid porting support
- Is the main developer of successful porting and grid hosting tools

## • **Porting services**

- Provide solution for individual users, for small teams
- Help large groups establish their own porting expertise
- **Apply for porting assistance at www.lpds.sztaki.hu/gasuc**

– **SZTAKI will provide international porting support in EGI too**

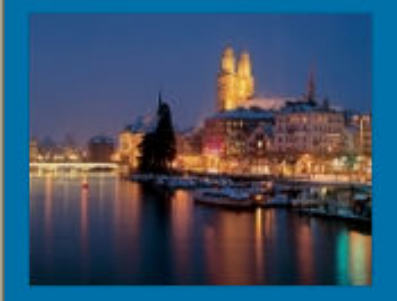

#### **www.portal.p-grade.hu/pucowoPUCOWO**

**1st P-GRADE Portal User COmmunity WOrkshop** 

**Zurich, Switzerland** June 10-11, 2010

Home

- **B** Home
- **Program**
- **u** Tutorial
- Program committee
- **Drganizing committee**
- Call for presentations
- **I** Important dates
- **u** Contact

In the last two years P-GRADE portal became popular and many Grids and VOs selected it as their science ga their user communities (see http://portal.p-grade.hu/?m=installations&s=0). Due to the increased inte number of user communities, the developers would like to provide stronger support and faster respons requirements of the user communities. In order to achieve this goal we organize the 1st P-GRADE Po COmmunity WOrkshop. The major goal is to share experience of using P-GRADE Portal among the var communities and portal developers. The program is discussion-oriented. Every presentation will be followed by minutes discussion time in order to give opportunity for the users to express their P-GRADE experience developers to better understand the problems.

The presentations and discussions will be organized in the following sessions:

- 1. P-GRADE portal installation, administration and maintenance This session is for system admins who manage P-GRADE portal installations. Here we would like to discuss problems they encountered and improvements they recommend.
- 2. Applications developed by P-GRADE portal This session is for application developers who develop appli the portal. Here we would like to discuss what they like and what they do not like or miss in the portal.
- 3. End-user experience with P-GRADE portal Representatives of end-user communities are welcome to sl experience wit the portal.
- 4. Further development of P-GRADE portal Portal developers will present future plans on the further develo the portal. User communities are welcome to give presentation on their additional needs to improve the

A half-day WS-PGRADE portal tutorial will be also part of the program. WS-PGRADE is the second generation portal that will be presented and demonstrated during the tutorial. Two application-specific portals developed the generic purpose WS-PGRADE portal will also be presented: ProSim portal for protein folding simula CancerGrid portal for drug design.

The whole event is free of charge. We would like to share experience with the P-GRADE portal user community is improve the portal for their sake and not to make profit from this event.

@ Convright MTA SZTAKLI PDS | wahmaster

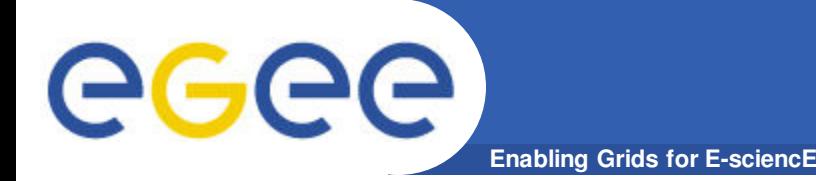

# **EGEE Application Porting Support Group www.lpds.sztaki.hu/gasuc**

## **Questions?**